# Supplier Submissions

Supplier Portal Submissions to Negotiations

Taxi

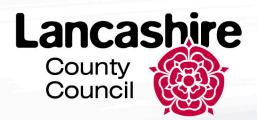

# This Guide

- 1. Supplier Home Screen
- 2. Supplier Portal Tile
- 3. View Active Negotiations
- 4. Create Response: Overview
- 5. Create Response Requirements
- 6. Review Response
- 7. Manage Responses: Revise Response

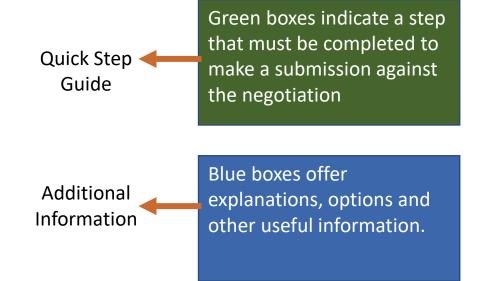

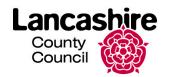

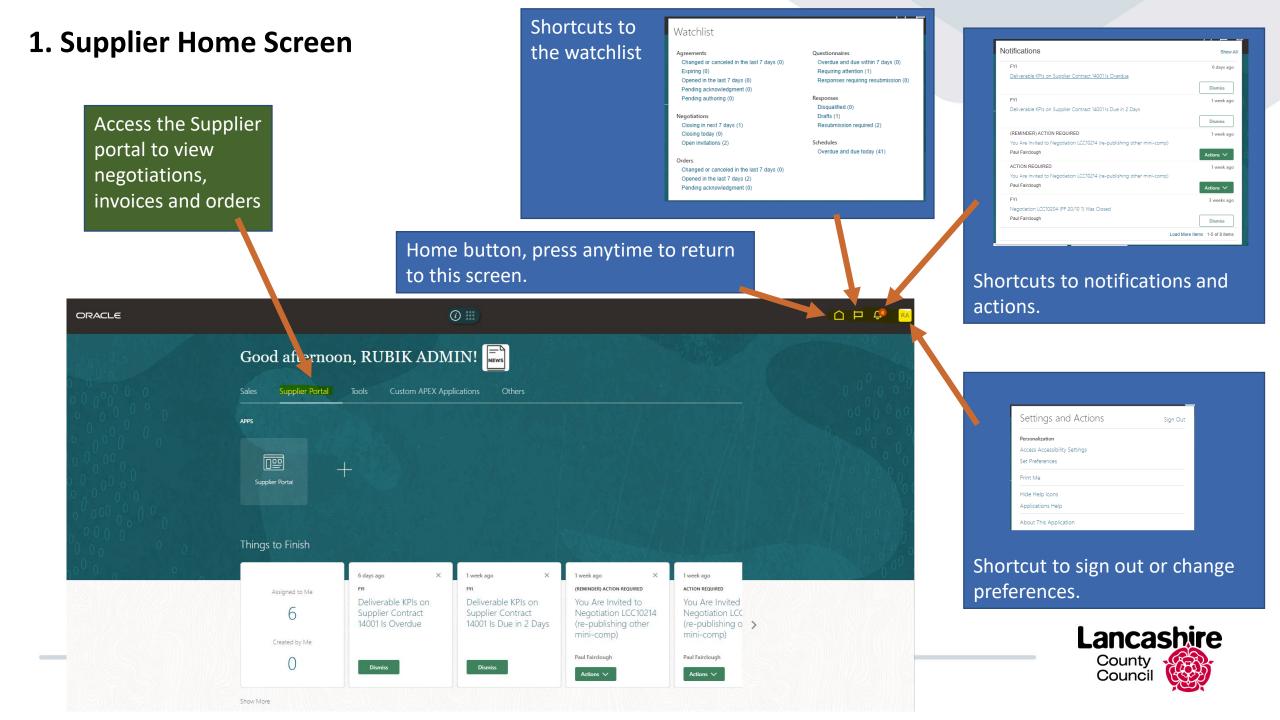

# 2. Supplier Portal Tile

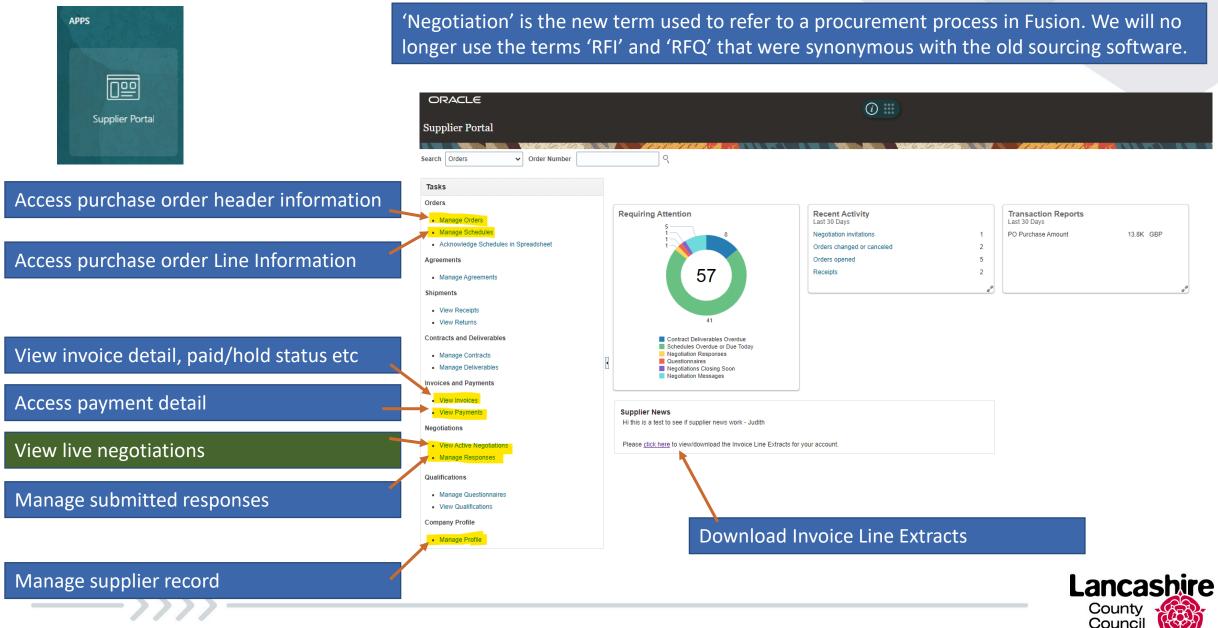

#### **3. View Active Negotiations**

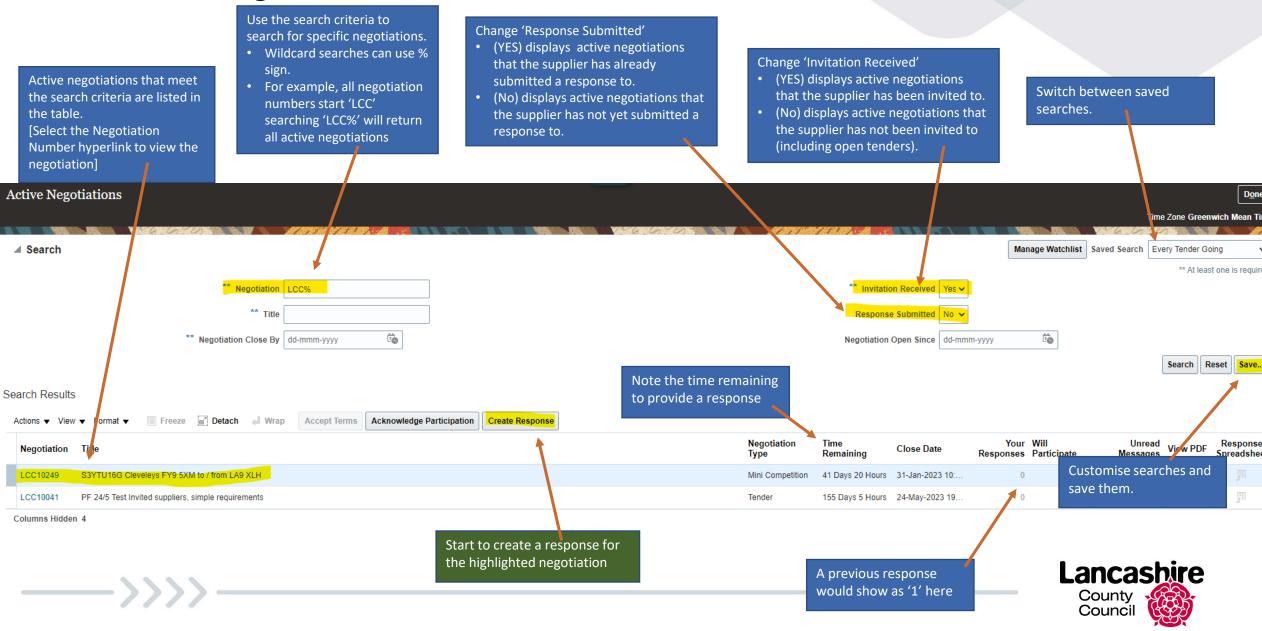

#### 4. Create Response: Overview

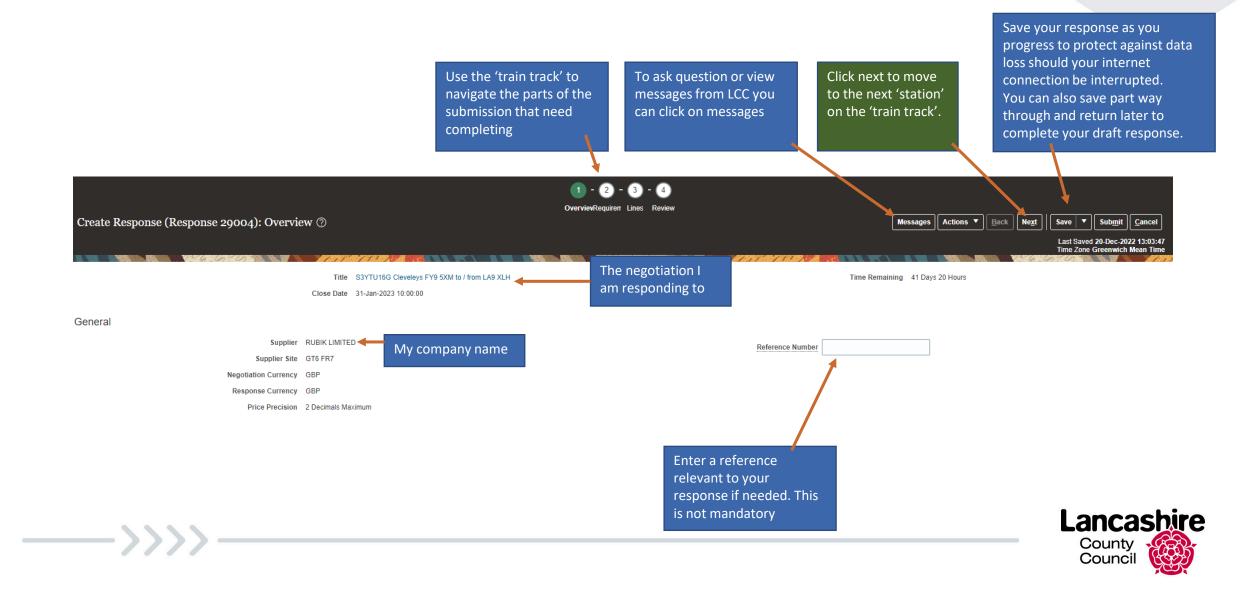

#### 5. Create Response: Requirements

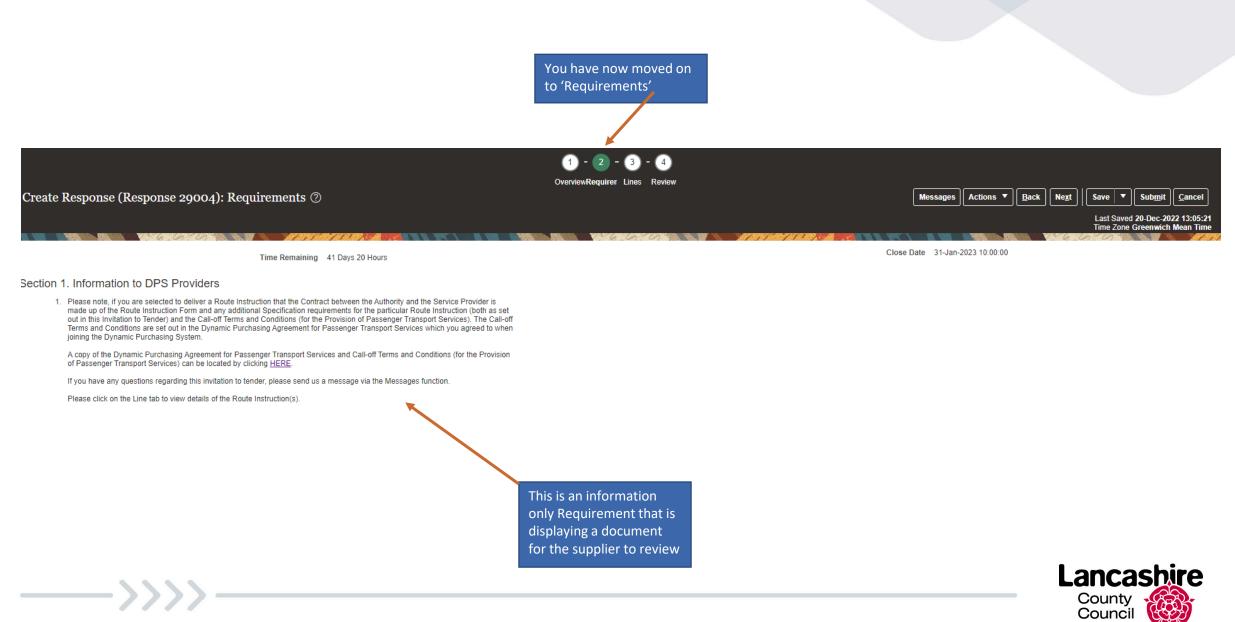

## 6. Create Response: Lines

\_\_\_\_>>>>

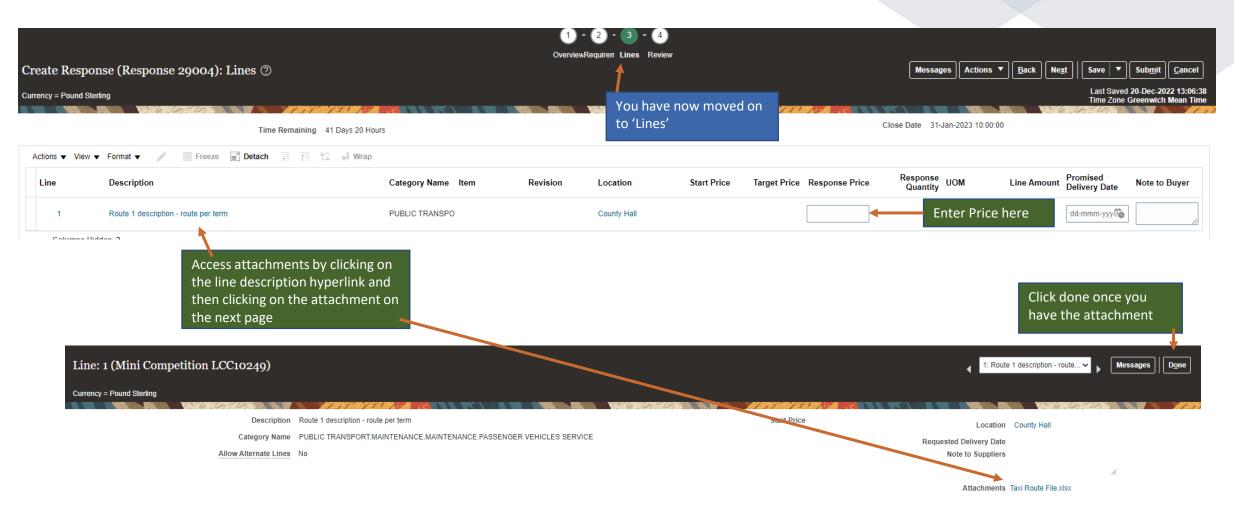

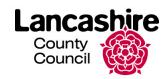

#### 6. Review Response

\_\_\_\_\_

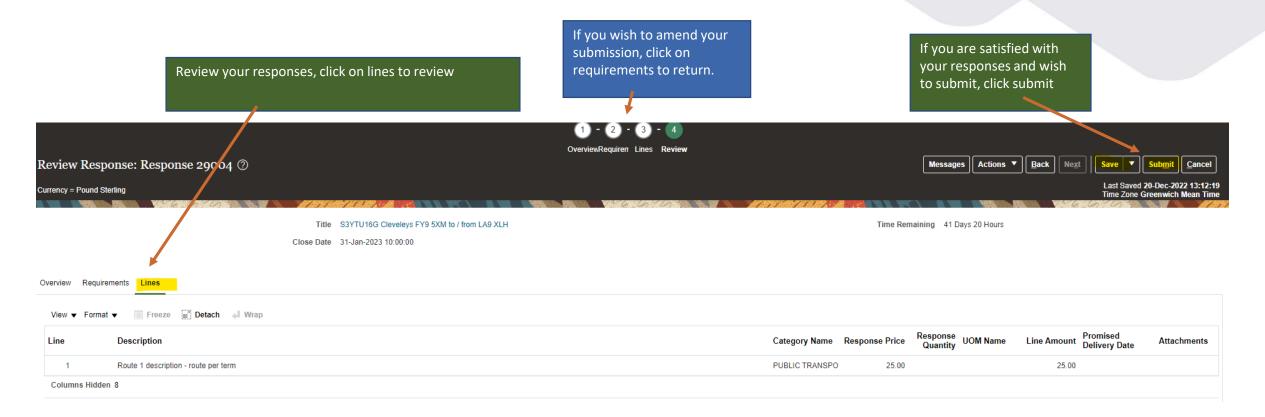

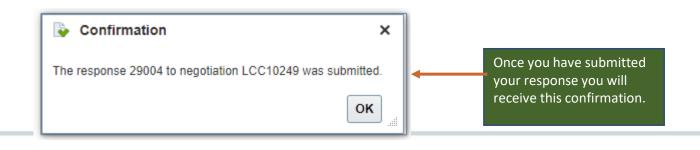

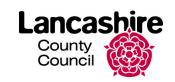

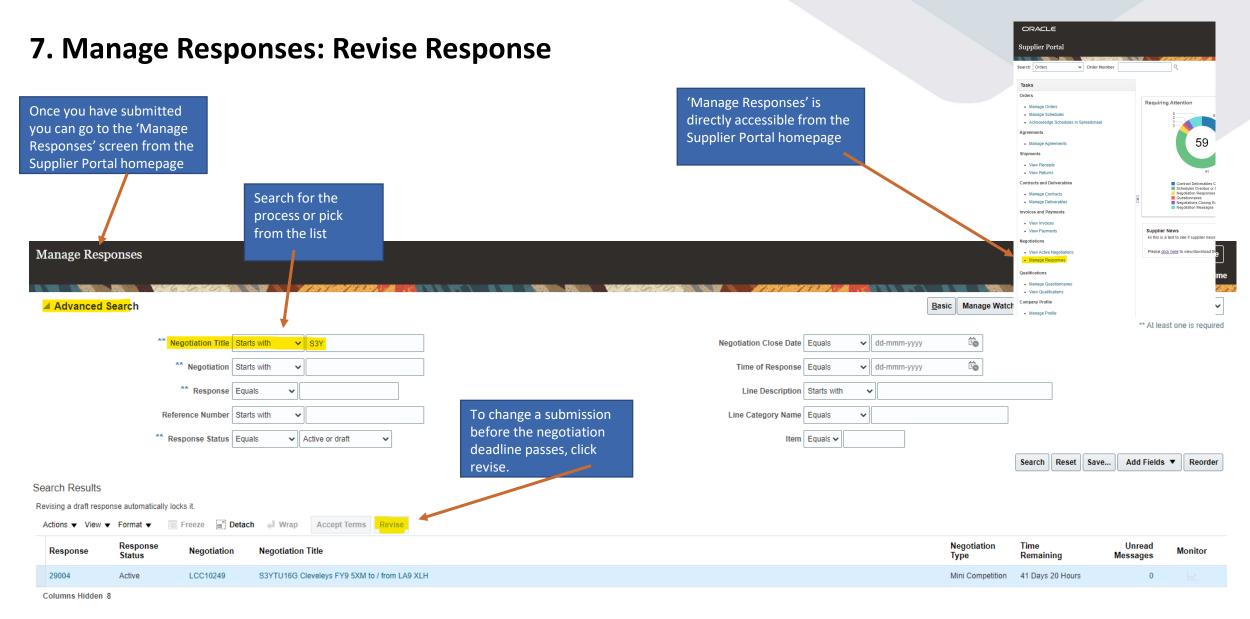

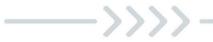

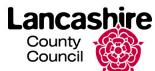

## 8. Manage Responses: Review response in an Auction

\_\_\_\_\_ **`** 

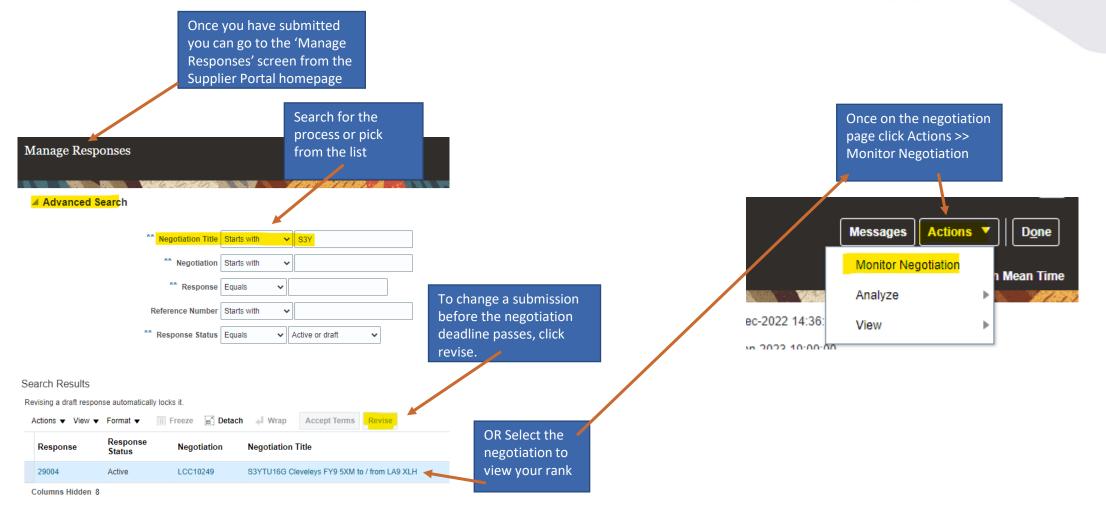

County Council

#### 9. Manage Responses: Review response in an Auction (continued)

\_\_\_\_\_>

| Monitor Negotiation: Auction LCC10251 ⑦                  |                                 | Messages Revise Response Refresh Actions V                    |
|----------------------------------------------------------|---------------------------------|---------------------------------------------------------------|
| Currency = Pound Sterling   Refresh Interval = 5 Minutes |                                 | Time Zone Greenwich Mean Time<br>Supplier Site AB1 1BA        |
|                                                          |                                 |                                                               |
| Title S3YTU16G Cleveleys FY9 5XM to / from LA9 XLH       | Time Remaining 39 Days 19 Hours |                                                               |
| Status Active                                            | Auction deadline                |                                                               |
|                                                          |                                 |                                                               |
| ▲ Summary                                                |                                 |                                                               |
| Line Ranking Summary                                     |                                 |                                                               |
|                                                          |                                 | Revise your response, if you wish, and                        |
|                                                          |                                 | resubmit here (return to 6. Create                            |
|                                                          |                                 | Response: Lines)                                              |
|                                                          |                                 |                                                               |
|                                                          |                                 |                                                               |
|                                                          |                                 |                                                               |
|                                                          |                                 |                                                               |
| 4000                                                     |                                 |                                                               |
| 100%                                                     |                                 |                                                               |
| Rank 1                                                   |                                 | Your current                                                  |
| Lines in Negotiation                                     | For this line / route your      | Response Price                                                |
| Lines                                                    | ranking is displayed            |                                                               |
| Time Remaining 39 Days 19 Hours                          |                                 |                                                               |
| Actions  View  Format  Freeze  Detach  Wrap Lines All    |                                 |                                                               |
|                                                          |                                 | Prepage Promised                                              |
| Line Description                                         | Rank                            | Response Promised<br>Price Quantity Line Amount Delivery Date |
| 1 S3YTU16G Cleveleys FY9 5XM to / from LA9 XLH           | 1                               | 24.00 1 24.00                                                 |

County Council